Arbeitsbuch für Jugendliche ohne Ausbildungsverhältnis

# Lernen für die Arbeitswelt

## Band 1: Wege zur Berufswahlentscheidung

2. Auflage

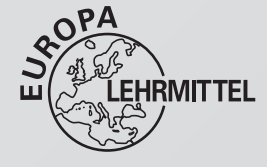

Verlag Europa-Lehrmittel · Nourney, Vollmer GmbH & Co. KG Düsselberger Straße 23 · 42781 Haan-Gruiten Europa-Nr. 73280

Autorin <mark>Autorin Vorworth (1997), which is a strong with the structure of the structure of</mark> the structure of the structure of the structure of the structure of the structure of the structure of the structure of the structu Heike Trojan, Köln

Verlagslektorat Anke Horst

#### Bildquellenverzeichnis

© Adolphs, Guido, Remscheid 1/1,

© Buchmann, Marina, Dortmund 8/1, 61

Fotolia.com, Berlin 13 © toolklickit, 14 © Eppele, Klaus, 20 © Rido, 23 © Maria.P., 26 © Rodriguez, Andres, 28+29 © Kneschke, Robert, 31 © Eisenhans, 32 © contrastwerkstatt, 35 © Kneschke, Robert, 40 © Dreblow, Werner, 41 © design-shirt-shop, 49 © toolklickit, 53/2 © BlueOrange Studio, 56/3 © Marie-Thérèse GUIHAL, 56/4 © Kolobov, Vladimir, 56/5 © Tripod, 56/6 © svort, 57/2 © Frey, Stephanie, 57/4 © blende40, 57/7 © Malyshev, Petr, 58/3 © objectsforall, 65 © JackF, 67 © Atkins, Peter, 73 © damato

© Hamelin GmbH, Ratingen

© Hollich, Stephan, Großefehn 6, 17, 18, 24, 25, 43/1–7, 48, 54, 69, 70/1–2, 71, 74

© Mauritius.com, Mittenwald 5 © veer, 27 © veer

© MEV Verlag 53/1, 53/3, 53/4, 53/5, 53/6, 53/7, 53/8, 53/9, 53/10, 53/11, 53/12, 56/1, 56/2, 57/3, 57/5, 57/6, 58/2

© Trojan, Heike, Köln 57/1, 59

2. Auflage 2016

Druck 5 4 3 2

Alle Drucke derselben Auflage sind parallel einsetzbar, da sie bis auf die Korrektur von Druckfehlern untereinander unverändert sind.

ISBN 978-3-8085-2642-2

Alle Rechte vorbehalten. Das Werk ist urheberrechtlich geschützt. Jede Verwertung außerhalb der gesetzlich geregelten Fälle muss vom Verlag schriftlich genehmigt werden.

© 2016 by Verlag Europa-Lehrmittel, Nourney, Vollmer GmbH & Co. KG, 42781 Haan-Gruiten http://www.europa-lehrmittel.de Satz: PER MEDIEN & MARKETING GmbH, Braunschweig Umschlaggestaltung: braunwerbeagentur, Radevormwald Druck: mediaprint solutions GmbH, 33100 Paderborn

#### Vorwort

Das vorliegende Arbeitsbuch ist der erste Band der Reihe "Lernen für die Arbeitswelt" und richtet sich an schulpflichtige Jugendliche, denen es (noch) nicht gelungen ist, in ein Berufsausbildungsverhältnis, in einen weiterführenden vollzeitschulischen Bildungsgang oder in ein dauerhaftes Beschäftigungsverhältnis einzutreten. Beispiele hierfür sind:

- ‣ Ausbildungsvorbereitung (AV)
- ‣ Berufseingangsklasse, Berufseinstiegsklasse (BEK)
- ‣ Berufsgrundbildungsjahr (BGJ)
- ‣ Berufsvorbereitungsjahr (BVJ)
- ‣ Eingliederung in die Berufs- und Arbeitswelt (EIBE)
- ‣ Klasse für Schülerinnen und Schüler ohne Berufsausbildungsverhältnis (KSoB)

Ziel dieser Bildungsgänge ist, die Schüler bei einer eigenverantwortlichen Berufswahlentscheidung zu unterstützen und Hilfestellung zu geben. Das Arbeitsbuch ist ebenso für Jugendliche geeignet, die einen Förderbedarf erkennen lassen.

Der Band 1 Wege zur Berufswahlentscheidung enthält eine Vielzahl von Aufgaben. Mit deren Hilfe können die Jugendlichen ihre Stärken erkennen und darauf aufbauend ihre berufliche Neigung entdecken. Im Vordergrund sind dabei die selbstständige Arbeit der Jugendlichen sowie die Lerndokumentation. Für diese stehen folgende Werkzeuge zur Verfügung:

- ► Am Ende jedes Aufgabenbereichs erfolgt eine Lernkontrolle, mit der die Schüler und Schülerinnen einschätzen können, ob sie die Aufgaben verstanden haben und ob diese sie auf dem Weg zur Berufswahlentscheidung unterstützen.
- ► Auf Seite 10 können die Jugendlichen im Rahmen der Tagesreflexion nach jeder Lerneinheit ihre Fortschritte festhalten.
- ‣ Unter dem Aspekt Dokumentation meiner Stärken werden die Schüler und Schülerinnen gebeten, regelmäßig ihre Stärken im Rahmen der Lerndokumentation selbst einzuschätzen. Diese Fortschritte werden laufend notiert und können in einer Tabelle auf Seite 11 dokumentiert werden.
- ‣ Die Jugendlichen werden dabei aufgefordert, ihre Ziele in den von ihnen selbst angefertigten Entwicklungsplan (Vorlage auf Seite 12) einzutragen.

Neue Unterrichtsformen begünstigen ein hohes Maß an Schüleraktivität, Lebendigkeit des Unterrichts und Motivation der Schüler. Dieses Arbeitsbuch enthält eine Fülle von Vorschlägen für Gruppenarbeiten sowie Lernspielen.

Aufbauend auf dem ersten Band, aber auch völlig eigenständig nutzbar, werden weitere themenspezifische Bände entstehen. Aktuelle Informationen dazu finden Sie unter www.lernen-fuer-die-arbeitswelt.de.

Für die 2. Auflage wurde das Buch aktualisiert.

Wir wünschen den Lesern viel Freude und Erfolg bei der Erarbeitung der berufsspezifischen Kenntnisse. Um den Lesefluss zu erleichtern, haben wir jeweils nur ein grammatisches Geschlecht verwendet; abwechselnd das weibliche und das männliche. Kritische Hinweise und Vorschläge, die der Weiterentwicklung des Buches dienen, nehmen wir dankbar entgegen: lektorat@europa-lehrmittel.de

*Herbst 2016, Autorin und Verlag*

#### Inhaltsverzeichnis

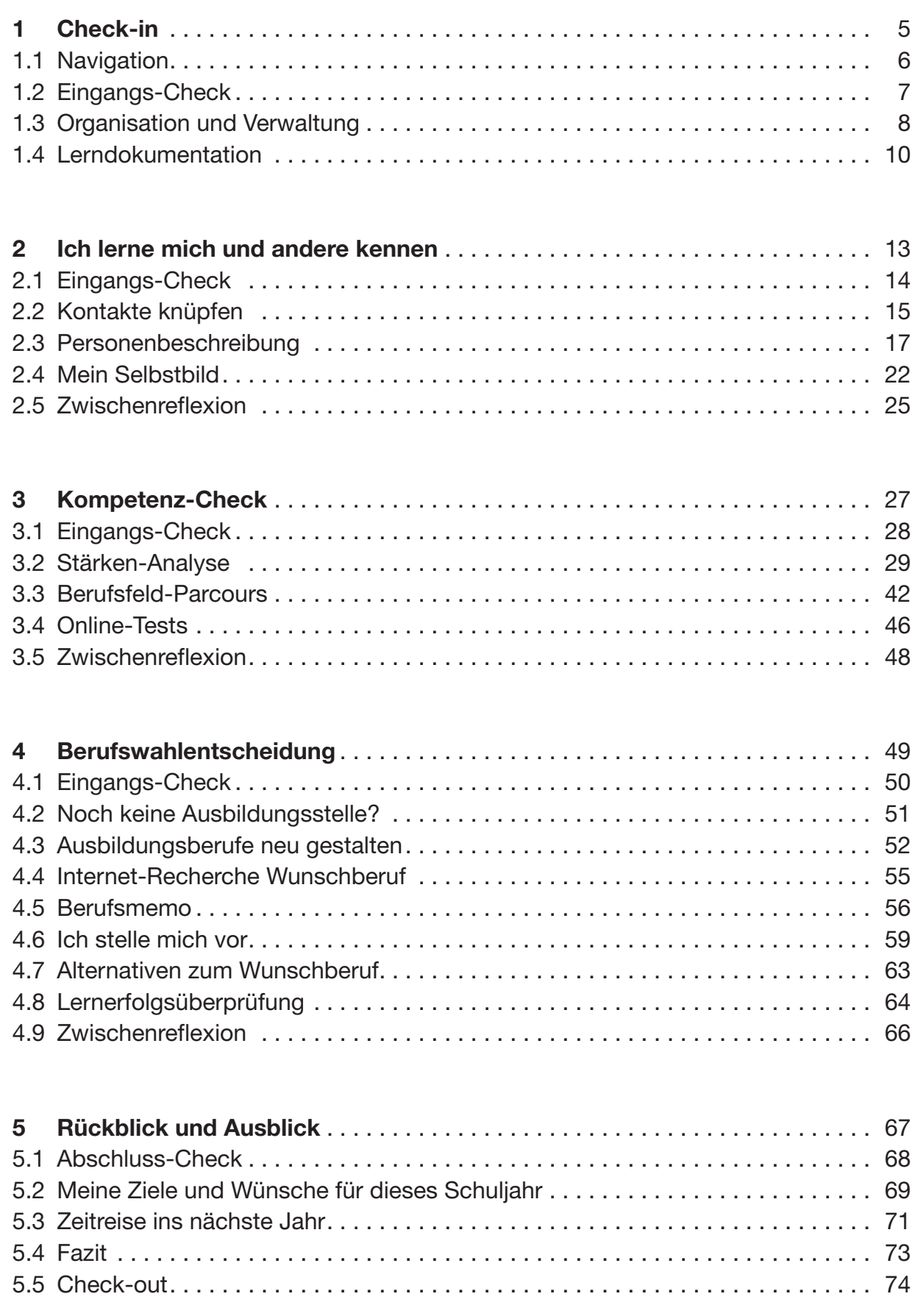

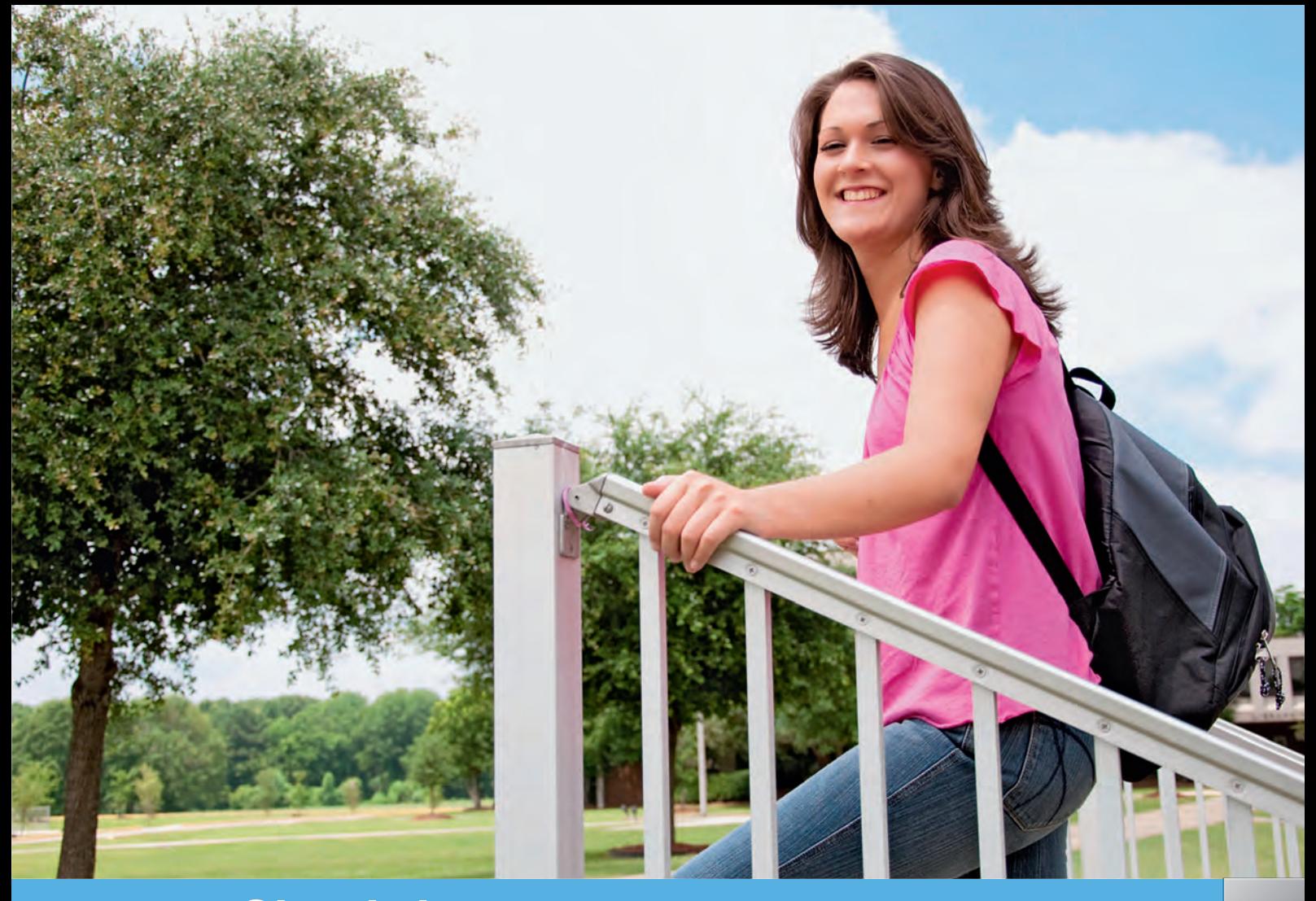

## 1 Check-in

Herzlich willkommen auf der Forschungsreise mit dem Ziel "Selbstverantwortliche Berufswahl"! Was Sie während der Reise genau erforschen werden, liegt in erster Linie an Ihnen selbst sowie an Ihrem Forschungsdrang und Ihren persönlichen Zwischenzielen.

Das vorliegende Arbeitsbuch ist in den nächsten Wochen für Sie Ihr Flugticket, das Sie Meilenstein für Meilenstein, also Kapitel für Kapitel, begleiten wird. Auf dem Weg zu Ihrem Ziel werden Sie Ihre persönlichen Stärken kennenlernen und Schritt für Schritt Ihre beruflichen Neigungen entdecken.

Dabei entscheiden Sie selbst,

- ▸ wie Sie am besten lernen,
- ▸ was Sie lernen sollten, um zum Ziel zu kommen,
- ▸ welche Hilfen Sie brauchen und
- ▸ wie viel Zeit Sie sich für die Aufgaben nehmen.

Ihr Ziel erreichen Sie auf jeden Fall, wenn Sie die Zwischenstationen sicher meistern. Dazu gibt es zu Beginn jedes Kapitels eine Checkliste, mit deren Hilfe Sie Ihre bisherigen Kenntnisse einschätzen können. Am Ende jedes Kapitels erfolgt eine Standortbestimmung, sodass Sie erkennen, was Sie dazu gelernt haben.

Wir wünschen Ihnen eine erfolgreiche Reise!

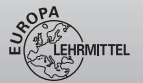

**Nein** 

#### 1.1 | Navigation

#### Wie können Sie sich im Arbeitsbuch zurechtfinden?

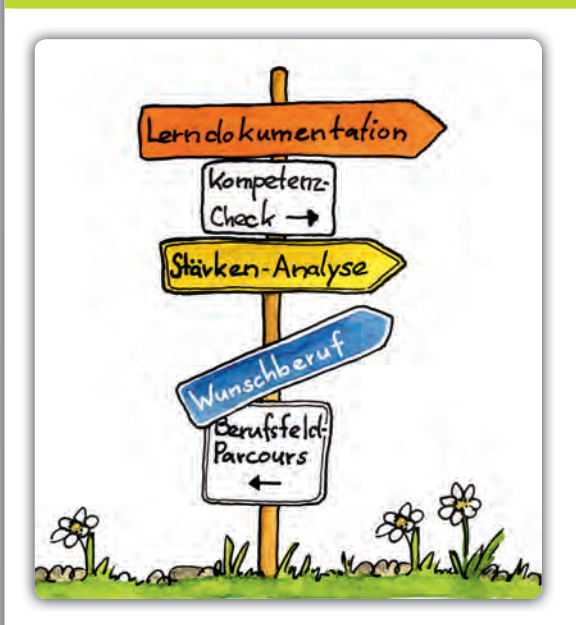

Sie haben jetzt eingecheckt und Ihre Reise beginnt. Vor Ihnen liegen ungefähr 30 Stunden, in denen Sie mit Ihrem Klassenteam und Ihren Lehrern die Aufgaben erfüllen, die Sie gemeinsam zum Ziel bringen.

Ihre Reisegeschwindigkeit bestimmen Sie selbst:

- ▸ Direkt fliegen Sie, wenn Sie zielorientiert sind und die Aufträge engagiert, begeistert und konzentriert bearbeiten.
- ▸ Zusätzlichen Rückenwind erhalten Sie, wenn Sie Ihren Teamkollegen gegenüber hilfsbereit sind.

Damit die Reise ein Erfolg und das Ziel von jedem erreicht wird, sollten Sie, Ihr Team und Ihre Lehrer zusammenhalten. Sie sind auf dieser Reise Pilot, Co-Pilot, Reisebegleitung und Fluggast in einem. Ihre Lehrer können das Flugzeug nicht alleine steuern und benötigen Sie beim Eingangs-Check und bei der Navigation.

> Bei der Navigation geht es darum, den optimalen Kurs festzulegen, um so das gewünschte Ziel sicher zu erreichen. Um den richtigen Weg einschlagen zu können, müssen Sie zwei Punkte kennen: Ihren Ausgangspunkt und Ihr Ziel.

Jedes Kapitel startet daher mit einem Eingangs-Check, mithilfe dessen Sie Ihren Ausgangspunkt zu dem zu bearbeitenden Thema festlegen können. Sie werden dabei aufgefordert, sich hinsichtlich Ihrer Fähigkeiten und Kenntnisse einzuschätzen. Aus dieser Selbsteinschätzung erfolgt die Navigation, mit der Sie die folgenden Aufgaben erforschen und bearbeiten: Vielleicht verweilen Sie bei der einen Aufgabe ein wenig länger, können jedoch die nächste mit Leichtigkeit erledigen.

Die Ergebnisse Ihrer Forschung sollten ordentlich dokumentiert werden. Am Ende jedes Kapitels nehmen Sie eine erneute Standortbestimmung vor: Wenn Sie Ihre persönlichen Fortschritte und Ihren Lernerfolg dokumentieren, werden Sie Schritt für Schritt Ihr Ziel erreichen und sich somit sicher an Ihr Ziel navigieren.

**IKK Lernkontrolle:** Haben Sie verstanden, wie Sie mit dem Arbeitsbuch dem Ja umgehen?

Wenn Sie sich noch unsicher sind, beginnen Sie trotzdem jedes Arbeitsblatt Schritt für Schritt zu bearbeiten. Die Vorgehensweise wird Ihnen dabei automatisch klarer.

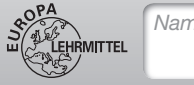

### 1.2 | Eingangs-Check

#### **Checkliste**

Wo stehen Sie jetzt? Bewerten Sie Ihr Vorwissen und Ihre Vorerfahrung bezüglich Ihrer Organisationsfähigkeit und Lernfähigkeit. Kreuzen Sie das passende Symbol an:

 $\circledcirc$  (Trifft voll zu)  $\circledcirc$  (Geht so)  $\circledcirc$  (Trifft nicht zu)

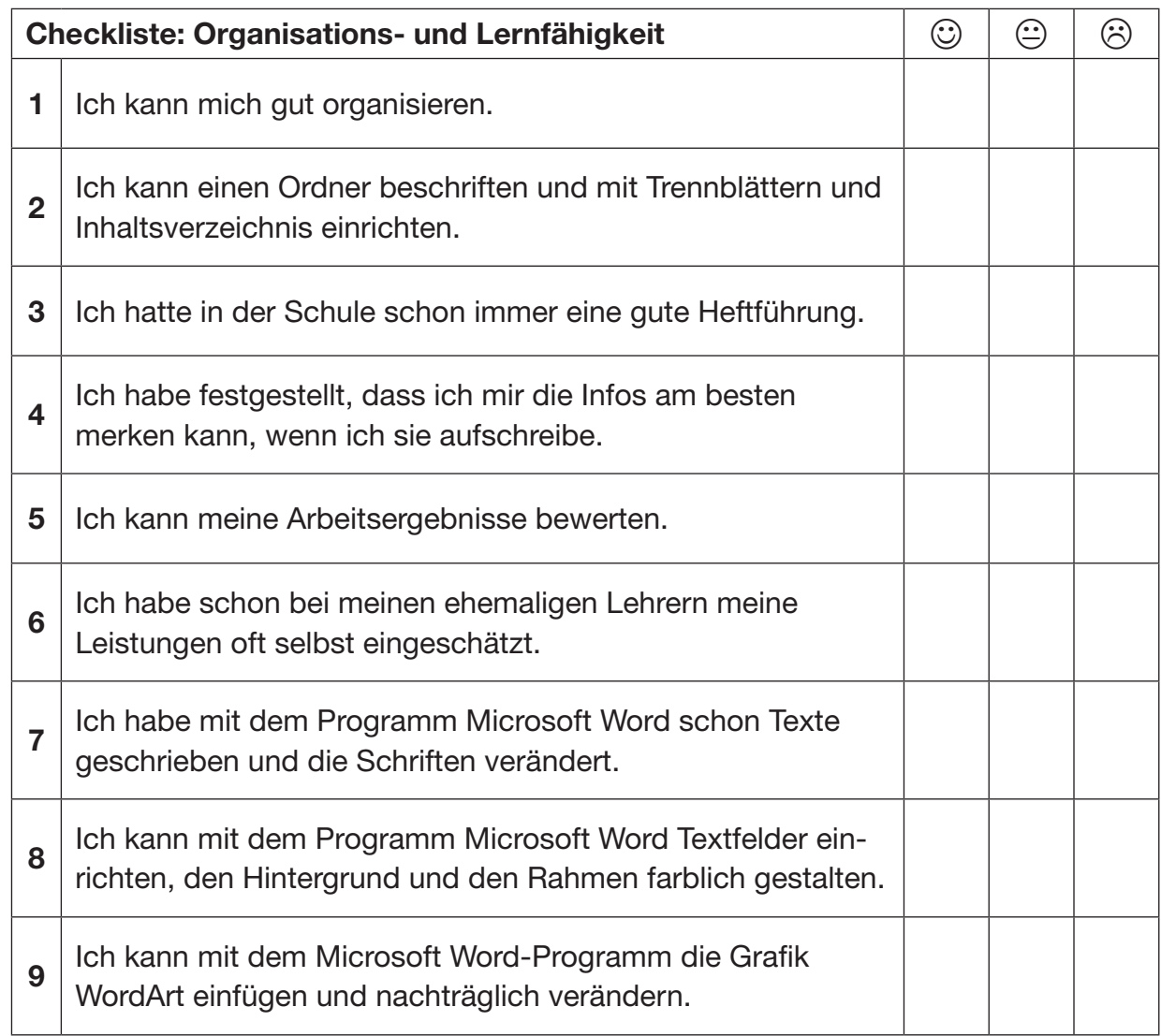

Lernkontrolle: Konnten Sie Ihre Vorerfahrungen einschätzen? Überprüfen Sie Ihre Einschätzung durch die Bewältigung der folgenden Arbeitsaufträge (Kapitel 1.3 und 1.4; Seite 8 bis 12).

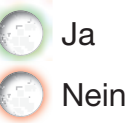

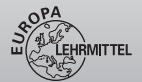

Nein

.

#### 1.3 | Organisation und Verwaltung

#### Aufgaben | Ordner mit Deckblatt einrichten

- **1 Erstellen Sie als erstes ein Deckblatt für Ihren Ordner:** 
	- ▸ Geben Sie Ihrem Ordner einen passenden Namen (z. B. Lerntagebuch, Portfolio, Logbuch).
	- ▸ Schreiben Sie Ihren Namen, den Namen Ihrer Schule und Ihre Klasse auf das Deckblatt.
	- ▶ Notieren Sie das Thema und die Inhalte.
	- ▸ Wählen Sie ein passendes Bild und entsprechende Farben. Lassen Sie Ihre Fantasie spielen.
- 2 Sie können das Deckblatt auch zu Hause mit dem Computer entwerfen. Eine Anleitung für die Beschriftung mit dem Programm Microsoft Word finden Sie auf der nächsten Seite.

Beispiele für Deckblätter

# Mia Meier Mein oabuch

### Staatl, Berufsschule HH BVJ12 **MAMY!** Mein Lerntagebuch 9 Check-In Blehlerne mich und andere kennen 8 Kompetenz-Check 43 Berufswahlentscheidung **83 Rückblick und Ausblick**

- 3 Organisieren Sie Ihren Ordner genau wie das Arbeitsbuch, damit Sie zukünftig Ihre Arbeitsergebnisse in Ihrem Ordner unter dem entsprechenden Kapitel abheften können. Beschriften Sie hierzu fünf Trennstreifen mit den Kapitelnamen vom Arbeitsbuch:
	- Kapitel 1 Check-in
	- Kapitel 2 Ich lerne mich und andere kennen
	- Kapitel 3 Kompetenz-Check
	- Kapitel 4 Berufswahlentscheidung
	- Kapitel 5 Rückblick und Ausblick

**IKK Lernkontrolle:** Sind Sie mit Ihrem Deckblatt und Ihrer Ordnerorganisation zufrieden? Wenn Sie Nein angekreuzt haben, überlegen Sie, was Sie noch benötigen. Ich benötige: